# **unsilence**

**Tim-Luca Lagmöller**

**Nov 03, 2022**

## **CONTENTS**

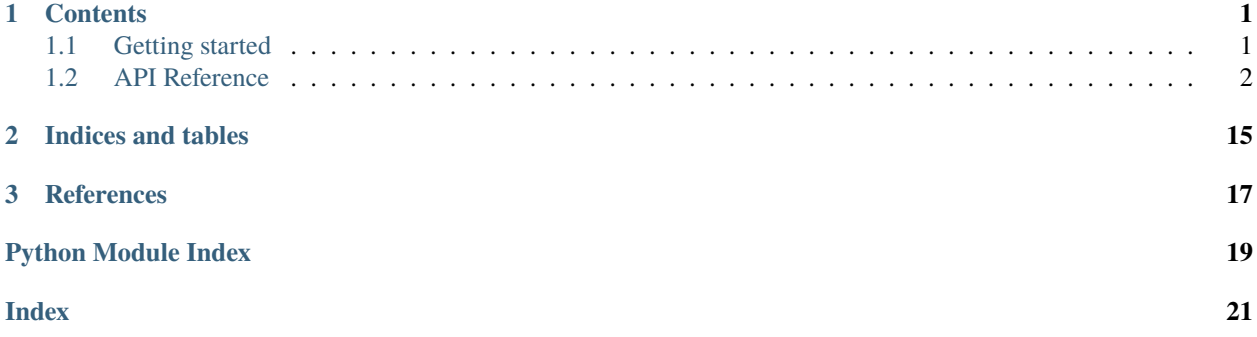

## **CHAPTER**

## **ONE**

## **CONTENTS**

## <span id="page-4-1"></span><span id="page-4-0"></span>**1.1 Getting started**

## **1.1.1 Installation**

To install unsilence as a command line tool, you can use [pipx.](https://pipxproject.github.io/pipx/)

```
# Installing pipx
$ pip install pipx
# Installing Unsilence as Command Line Software
$ pipx install unsilence
# If pipx asks you to, you also need to execute the following line
# as well as close and reopen your terminal window
$ pipx ensurepath
```
If you just want to use it as a python library, you could install it using pip.

```
# Installing Unsilence as Command Line Software
$ pip install unsilence
```
To install the command line tool directly from the GitHub source, you can use this:

```
# Clone the repository (stable branch)
$ git clone -b master https://github.com/lagmoellertim/unsilence.git unsilence
# Change Directory
$ cd unsilence
# Install pip packages
$ pip install -r requirements.txt
$ pip install pipx
# If pipx asks you to, you also need to execute the following line
# as well as close and reopen your terminal window
$ pipx ensurepath
# Install unsilence package
$ pipx install .
```
<span id="page-5-6"></span>To install the library from the GitHub source, you can use this:

```
# Clone the repository (stable branch)
$ git clone -b master https://github.com/lagmoellertim/unsilence.git unsilence
#Change Directory
$ cd unsilence
# Install pip packages
$ pip install -r requirements.txt
# Install unsilence package
$ python3 setup.py install
```
## <span id="page-5-0"></span>**1.2 API Reference**

This page contains auto-generated API reference documentation $<sup>1</sup>$  $<sup>1</sup>$  $<sup>1</sup>$ .</sup>

## <span id="page-5-3"></span>**1.2.1** unsilence

## **Subpackages**

<span id="page-5-4"></span>unsilence.command\_line

## **Submodules**

<span id="page-5-5"></span>unsilence.command\_line.ChoiceDialog

## **Module Contents**

## **Functions**

[choice\\_dialog](#page-5-2)(console, message[, default]) A simple yes/no console dialog option

<span id="page-5-2"></span>unsilence.command\_line.ChoiceDialog.choice\_dialog(*console: rich.console.Console*, *message: str*, *default: bool = None*)

A simple yes/no console dialog option :param console: rich.Console Instance :param message: Message should be asked :param default: Default value when enter is pressed without an input (None, True, False) :return: Answer (True, False)

<span id="page-5-1"></span><sup>1</sup> Created with [sphinx-autoapi](https://github.com/readthedocs/sphinx-autoapi)

## <span id="page-6-7"></span><span id="page-6-5"></span>unsilence.command\_line.EntryPoint

## **Module Contents**

## **Functions**

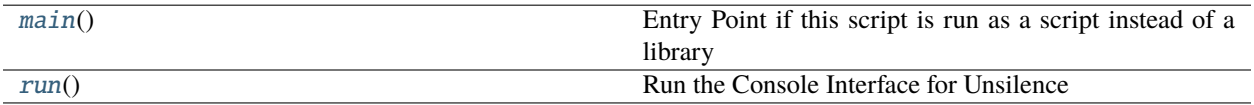

### <span id="page-6-0"></span>unsilence.command\_line.EntryPoint.main()

Entry Point if this script is run as a script instead of a library :return: None

## <span id="page-6-1"></span>unsilence.command\_line.EntryPoint.run()

Run the Console Interface for Unsilence :return: None

## <span id="page-6-6"></span>unsilence.command\_line.ParseArguments

## **Module Contents**

## **Functions**

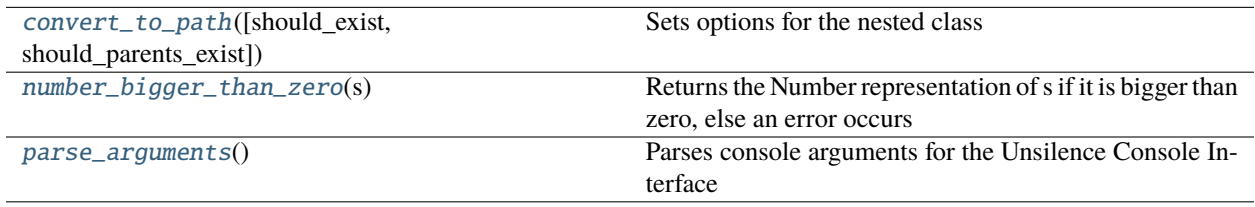

## <span id="page-6-2"></span>unsilence.command\_line.ParseArguments.convert\_to\_path(*should\_exist=True*,

*should\_parents\_exist=True*)

Sets options for the nested class :param should\_exist: If the file needs to exists :param should\_parents\_exist: If the files parents need to exist :return: Nested Handle Function

<span id="page-6-3"></span>unsilence.command\_line.ParseArguments.number\_bigger\_than\_zero(*s*)

Returns the Number representation of s if it is bigger than zero, else an error occurs :param s: Input string :return: Integer or None

### <span id="page-6-4"></span>unsilence.command\_line.ParseArguments.parse\_arguments()

Parses console arguments for the Unsilence Console Interface :return: List of Console Line Arguments

## <span id="page-7-8"></span><span id="page-7-3"></span>unsilence.command\_line.PrettyTimeEstimate

## **Module Contents**

## **Functions**

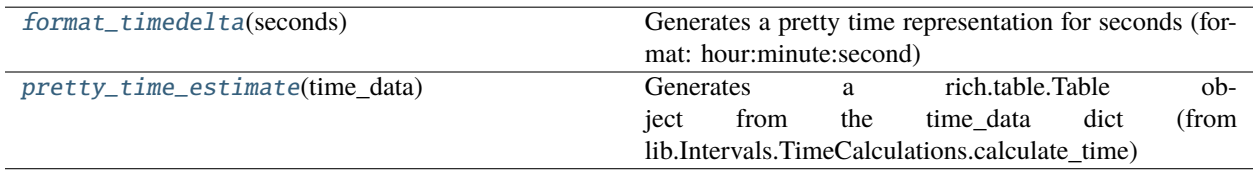

<span id="page-7-0"></span>unsilence.command\_line.PrettyTimeEstimate.format\_timedelta(*seconds*)

Generates a pretty time representation for seconds (format: hour:minute:second) :param seconds: Amount of seconds (can be negative) : return: String representation

## <span id="page-7-1"></span>unsilence.command\_line.PrettyTimeEstimate.pretty\_time\_estimate(*time\_data: dict*)

Generates a rich.table.Table object from the time\_data dict (from lib.Intervals.TimeCalculations.calculate\_time) :param time\_data: time\_data dict (from lib.Intervals.TimeCalculations.calculate\_time) :return: rich.table.Table object

## <span id="page-7-4"></span>unsilence.command\_line.TerminalSupport

## **Module Contents**

## **Functions**

[repair\\_console](#page-7-2)()

<span id="page-7-2"></span>unsilence.command\_line.TerminalSupport.repair\_console()

<span id="page-7-5"></span>unsilence.lib

**Subpackages**

<span id="page-7-6"></span>unsilence.lib.detect\_silence

**Submodules**

<span id="page-7-7"></span>unsilence.lib.detect\_silence.DetectSilence

**Module Contents**

## <span id="page-8-4"></span>**Functions**

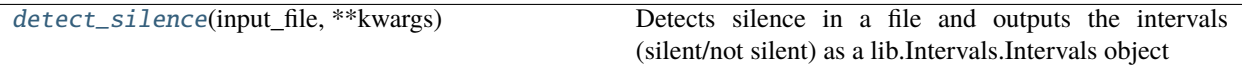

<span id="page-8-0"></span>unsilence.lib.detect\_silence.DetectSilence.detect\_silence(*input\_file: pathlib.Path*, *\*\*kwargs*)

Detects silence in a file and outputs the intervals (silent/not silent) as a lib.Intervals.Intervals object :param input\_file: File where silence should be detected :param kwargs: Various Parameters, see below :return: lib.Intervals.Intervals object

#### **kwargs:**

silence level: Threshold of what should be classified as silent/audible (default  $-35$ ) (in dB) silence time threshold: Resolution of the ffmpeg detection algorithm (default  $0.5$ ) (in seconds) short\_interval\_threshold : The shortest allowed interval length (default: 0.3) (in seconds) stretch\_time: Time the interval should be enlarged/shrunken (default 0.25) (in seconds) on\_silence\_detect\_progress\_update: Function that should be called on progress update

(called like: func(current, total))

## <span id="page-8-2"></span>unsilence.lib.intervals

## **Submodules**

<span id="page-8-3"></span>unsilence.lib.intervals.Interval

### **Module Contents**

### **Classes**

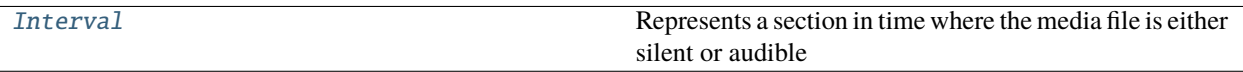

### <span id="page-8-1"></span>class unsilence.lib.intervals.Interval.Interval(*start=0*, *end=0*, *is\_silent=False*)

Represents a section in time where the media file is either silent or audible

Initializes an Interval object :param start: Start time of the interval in seconds :param end: End time of the interval in seconds : param is silent: Whether the interval is silent or not

#### property start

Get the start time :return: start time in seconds

#### property end

Get the end time :return: end time in seconds

### property duration

Returns the duration of the interval :return: Duration of the interval

#### enlarge\_audible\_interval(*stretch\_time*, *is\_start\_interval=False*, *is\_end\_interval=False*)

Enlarges/Shrinks the audio interval, based on if it is silent or not :param stretch\_time: Time the interval should be enlarged/shrunken :param is\_start\_interval: Whether the current interval is at the start (should not enlarge/shrink) :param is\_end\_interval: Whether the current interval is at the end (should not enlarge/shrink) :return: None

## <span id="page-9-2"></span>copy()

Creates a deep copy of this Interval :return: Interval deepcopy

## serialize()

Serializes the current interval into a dict format :return: serialized dict

## static deserialize(*serialized\_obj: dict*)

Deserializes a previously serializes Interval and generates a new Interval with this data :param serialized\_obj: previously serializes Interval (type dict) :return: Interval

## $\_repr$  ()

String representation :return: String representation

## <span id="page-9-1"></span>unsilence.lib.intervals.Intervals

## **Module Contents**

### **Classes**

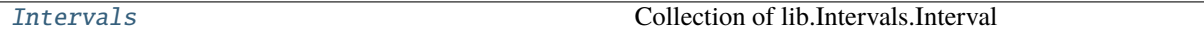

## <span id="page-9-0"></span>class unsilence.lib.intervals.Intervals.Intervals(*interval\_list: list = None*)

Collection of lib.Intervals.Interval

Initializes a new Interval Collection :param interval\_list: list of intervals, optional

## property intervals

Returns the list of intervals :return:

### add\_interval(*interval*)

Adds an interval to the collection :param interval: interval to be added :return: None

### optimize(*short\_interval\_threshold=0.3*, *stretch\_time=0.25*)

Optimizes the Intervals to be a better fit for media cutting :param short\_interval\_threshold: The shortest allowed interval length (in seconds) :param stretch\_time: The time that should be added/removed from a audible/silent interval :return: None

### \_\_combine\_intervals(*short\_interval\_threshold*)

Combines multiple intervals in order to remove intervals smaller than a threshold :param short\_interval\_threshold: Threshold for the shortest allowed interval :return: None

### \_\_enlarge\_audible\_intervals(*stretch\_time*)

Enlarges/Shrinks intervals based on if they are silent or audible :param stretch\_time: Time the intervals should be enlarged/shrunken :return: None

### remove\_short\_intervals\_from\_start(*audible\_speed=1*, *silent\_speed=2*)

Removes Intervals from start that are shorter than 0.5 seconds after speedup to avoid having a final output without an audio track :param audible\_speed: The speed at which the audible intervals get played back at (float) :param silent\_speed: The speed at which the silent intervals get played back at (float) :return: The new, possibly shorter, Intervals object

copy()

Creates a deep copy :return: Deep copy of Intervals

## <span id="page-10-6"></span>serialize()

Serializes this collection :return: Serialized list

### static deserialize(*serialized\_obj*)

Deserializes a previously serialized object and creates a new Instance from it :param serialized\_obj: Serialized list :return: New instance of Intervals

## repr $()$

String representation :return: String representation

## <span id="page-10-3"></span>unsilence.lib.intervals.TimeCalculations

## **Module Contents**

## **Functions**

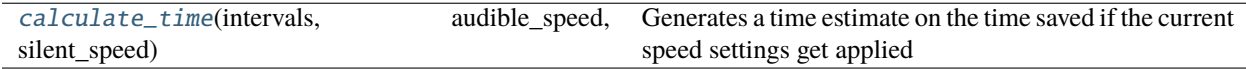

#### <span id="page-10-0"></span>unsilence.lib.intervals.TimeCalculations.calculate\_time(*intervals:*

[unsilence.lib.intervals.Intervals.Intervals,](#page-9-0) *audible\_speed: float*, *silent\_speed: float*)

Generates a time estimate on the time saved if the current speed settings get applied :param intervals: Intervals which should be estimated (lib.Intervals.Intervals) :param audible\_speed: The speed at which audible intervals should be played back at :param silent\_speed: The speed at which silent intervals should be played back at :return: Time calculation dict

<span id="page-10-4"></span>unsilence.lib.render\_media

## **Submodules**

<span id="page-10-5"></span>unsilence.lib.render\_media.MediaRenderer

## **Module Contents**

## **Classes**

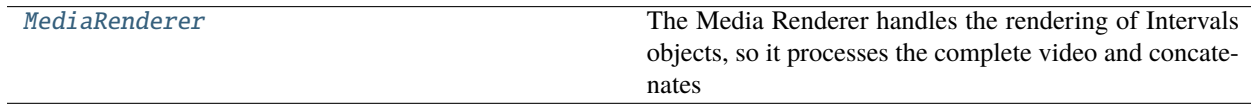

<span id="page-10-1"></span>class unsilence.lib.render\_media.MediaRenderer.MediaRenderer(*temp\_path: pathlib.Path*)

The Media Renderer handles the rendering of Intervals objects, so it processes the complete video and concatenates the different intervals at the end

<span id="page-10-2"></span>Initializes a new MediaRenderer Object :param temp\_path: The temp path where all temporary files should be stored

<span id="page-11-2"></span>render(*input\_file: pathlib.Path*, *output\_file: pathlib.Path*, *intervals:* [unsilence.lib.intervals.Intervals.Intervals,](#page-9-0) *\*\*kwargs*)

Renders an input\_file and writes the final output to output\_file : param input\_file: The file that should be processed :param output\_file: Where the processed file should be saved :param intervals: The Intervals that should be processed :param kwargs: Keyword Args, see below :return: None

#### **kwargs:**

audio\_only: Whether the output should be audio only (bool) audible\_speed: The speed at which the audible intervals get played back at (float) silent\_speed: The speed at which the silent intervals get played back at (float) audible\_volume: The volume at which the audible intervals get played back at (float) silent\_volume: The volume at which the silent intervals get played back at (float) drop\_corrupted\_intervals: Whether corrupted video intervals should be discarded or tried to recover (bool) threads: Number of threads to render simultaneously (int > 0) on\_render\_progress\_update: Function that should be called on render progress update

(called like: func(current, total))

## **on\_concat\_progress\_update: Function that should be called on concat progress update** (called like: func(current, total))

## static \_\_concat\_intervals(*file\_list: list*, *concat\_file: pathlib.Path*, *output\_file: pathlib.Path*, *update\_concat\_progress*)

Concatenates all interval files to create a finished file :param file\_list: List of interval files :param concat\_file: Where the ffmpeg concat filter file should be saved :param output\_file: Where the final output file should be saved :param update\_concat\_progress: A function that is called when a step is finished

(called like function(current, total))

**Returns**

None

### <span id="page-11-1"></span>unsilence.lib.render\_media.RenderIntervalThread

### **Module Contents**

### **Classes**

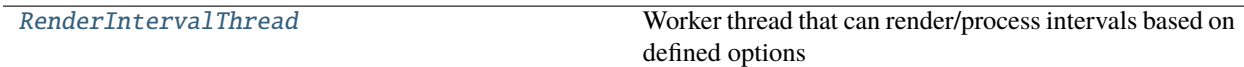

<span id="page-11-0"></span>class unsilence.lib.render\_media.RenderIntervalThread.RenderIntervalThread(*thread\_id*,

*input\_file: pathlib.Path*, *render\_options: types.SimpleNamespace*, *task\_queue: queue.Queue*, *thread\_lock: threading.Lock*, *\*\*kwargs*)

Bases: threading.Thread

<span id="page-12-3"></span>Worker thread that can render/process intervals based on defined options

Initializes a new Worker (is run in daemon mode) :param thread\_id: ID of this thread :param input\_file: The file the worker should work on :param render\_options: The parameters on how the video should be processed, more details below :param task\_queue: A queue object where the worker can get more tasks :param thread\_lock: A thread lock object to acquire and release thread locks :param kwargs: Keyword Args, see below for more information

 $run()$ 

Start the worker. Worker runs until stop() is called. It runs in a loop, takes a new task if available, and processes it :return: None

stop()

Stops the worker after its current task is finished :return:

\_\_render\_interval(*interval\_output\_file: pathlib.Path*, *interval:* [unsilence.lib.intervals.Interval.Interval,](#page-8-1) *apply\_filter=True*, *drop\_corrupted\_intervals=False*, *minimum\_interval\_duration=0.25*)

Renders an interval with the given render options :param interval\_output\_file: Where the current output file should be saved :param interval: The current Interval that should be processed :param apply\_filter: Whether the AV-Filter should be applied or if the media interval should be left untouched :param drop\_corrupted\_intervals: Whether to remove corrupted frames from the video or keep them in unedited :return: Whether it is corrupted or not

\_\_generate\_command(*interval\_output\_file: pathlib.Path*, *interval:* [unsilence.lib.intervals.Interval.Interval,](#page-8-1) *apply\_filter: bool*, *minimum\_interval\_duration: float*)

Generates the ffmpeg command to process the video :param interval\_output\_file: Where the media interval should be saved :param interval: The current interval :param apply\_filter: Whether a filter should be applied or not :return: ffmpeg console command

static clamp\_speed(*duration: float*, *speed: float*, *minimum\_interval\_duration=0.25*)

<span id="page-12-1"></span>unsilence.lib.tools

## **Submodules**

<span id="page-12-2"></span>unsilence.lib.tools.ffmpeg\_version

**Module Contents**

## **Functions**

[is\\_ffmpeg\\_usable](#page-12-0)()

<span id="page-12-0"></span>unsilence.lib.tools.ffmpeg\_version.is\_ffmpeg\_usable()

## <span id="page-13-2"></span>**Submodules**

<span id="page-13-1"></span>unsilence.Unsilence

## **Module Contents**

## **Classes**

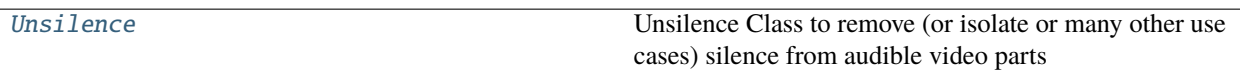

<span id="page-13-0"></span>class unsilence.Unsilence.Unsilence(*input\_file: pathlib.Path*, *temp\_dir: pathlib.Path = Path('.tmp')*)

Unsilence Class to remove (or isolate or many other use cases) silence from audible video parts

#### **Parameters**

- input\_file (Path) The file that should be processed
- temp\_dir  $(Path)$  The temp dir where temporary files can be saved

#### detect\_silence(*\*\*kwargs*)

Detects silence of the file (Options can be specified in kwargs)

#### **Parameters**

\*\*kwargs – Remaining keyword arguments are passed to [detect\\_silence\(\)](#page-8-0)

#### **Returns**

A generated Intervals object

### **Return type**

[Intervals](#page-9-0)

## set\_intervals(*intervals:* [unsilence.lib.intervals.Intervals.Intervals](#page-9-0))

Set the intervals so that they do not need to be re-detected

### **Parameters**

intervals ([Intervals](#page-9-0)) – Intervals collection

**Returns** None

### get\_intervals()

Get the current Intervals so they can be reused if wanted

## **Returns**

Intervals collection

### **Return type**

[Intervals](#page-9-0)

estimate\_time(*audible\_speed: float = 6*, *silent\_speed: float = 1*)

Estimates the time (savings) when the current options are applied to the intervals

### **Parameters**

- audible\_speed  $(fload)$  The speed at which the audible intervals get played back at
- silent\_speed (float) The speed at which the silent intervals get played back at

## <span id="page-14-2"></span>**Raises**

**ValueError** – If silence detection was never run

**Returns**

Dictionary of time information

**Return type** dict

#### render\_media(*output\_file: pathlib.Path*, *\*\*kwargs*)

Renders the current intervals with options specified in the kwargs

#### **Parameters**

- output\_file (Path) Where the final file should be saved at
- \*\*kwargs Remaining keyword arguments are passed to [render\(\)](#page-10-2)

## **Returns**

None

## cleanup()

Cleans up the temporary directories, called automatically when the program ends

**Returns** None

## <span id="page-14-1"></span>unsilence.\_\_main\_\_

## **Package Contents**

## **Classes**

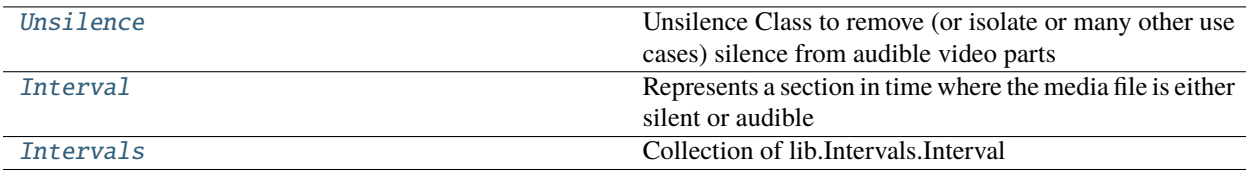

<span id="page-14-0"></span>class unsilence.Unsilence(*input\_file: pathlib.Path*, *temp\_dir: pathlib.Path = Path('.tmp')*)

Unsilence Class to remove (or isolate or many other use cases) silence from audible video parts

#### **Parameters**

- input\_file (Path) The file that should be processed
- temp\_dir  $(Path)$  The temp dir where temporary files can be saved

#### detect\_silence(*\*\*kwargs*)

Detects silence of the file (Options can be specified in kwargs)

#### **Parameters**

\*\*kwargs – Remaining keyword arguments are passed to [detect\\_silence\(\)](#page-8-0)

#### **Returns**

A generated Intervals object

## **Return type**

[Intervals](#page-9-0)

#### <span id="page-15-1"></span>set\_intervals(*intervals:* [unsilence.lib.intervals.Intervals.Intervals](#page-9-0))

Set the intervals so that they do not need to be re-detected

**Parameters** intervals ([Intervals](#page-9-0)) – Intervals collection

**Returns** None

#### get\_intervals()

Get the current Intervals so they can be reused if wanted

#### **Returns**

Intervals collection

#### **Return type**

[Intervals](#page-9-0)

#### estimate\_time(*audible\_speed: float = 6*, *silent\_speed: float = 1*)

Estimates the time (savings) when the current options are applied to the intervals

## **Parameters**

- audible\_speed (float) The speed at which the audible intervals get played back at
- silent\_speed (float) The speed at which the silent intervals get played back at

#### **Raises**

**ValueError** – If silence detection was never run

#### **Returns**

Dictionary of time information

**Return type**

dict

## render\_media(*output\_file: pathlib.Path*, *\*\*kwargs*)

Renders the current intervals with options specified in the kwargs

## **Parameters**

- **output\_file** (*Path*) Where the final file should be saved at
- \*\***kwargs** Remaining keyword arguments are passed to [render\(\)](#page-10-2)

#### **Returns**

None

#### cleanup()

Cleans up the temporary directories, called automatically when the program ends

#### **Returns**

None

#### <span id="page-15-0"></span>class unsilence.Interval(*start=0*, *end=0*, *is\_silent=False*)

Represents a section in time where the media file is either silent or audible

Initializes an Interval object :param start: Start time of the interval in seconds :param end: End time of the interval in seconds :param is\_silent: Whether the interval is silent or not

#### property start

Get the start time :return: start time in seconds

### <span id="page-16-1"></span>property end

Get the end time :return: end time in seconds

#### property duration

Returns the duration of the interval :return: Duration of the interval

#### enlarge\_audible\_interval(*stretch\_time*, *is\_start\_interval=False*, *is\_end\_interval=False*)

Enlarges/Shrinks the audio interval, based on if it is silent or not :param stretch\_time: Time the interval should be enlarged/shrunken :param is start interval: Whether the current interval is at the start (should not enlarge/shrink) :param is\_end\_interval: Whether the current interval is at the end (should not enlarge/shrink) :return: None

#### copy()

Creates a deep copy of this Interval :return: Interval deepcopy

#### serialize()

Serializes the current interval into a dict format :return: serialized dict

### static deserialize(*serialized\_obj: dict*)

Deserializes a previously serializes Interval and generates a new Interval with this data :param serialized\_obj: previously serializes Interval (type dict) :return: Interval

## $\_repr$  ()

String representation :return: String representation

### <span id="page-16-0"></span>class unsilence.Intervals(*interval\_list: list = None*)

Collection of lib.Intervals.Interval

Initializes a new Interval Collection :param interval\_list: list of intervals, optional

#### property intervals

Returns the list of intervals :return:

#### add\_interval(*interval*)

Adds an interval to the collection :param interval: interval to be added :return: None

### optimize(*short\_interval\_threshold=0.3*, *stretch\_time=0.25*)

Optimizes the Intervals to be a better fit for media cutting :param short\_interval\_threshold: The shortest allowed interval length (in seconds) :param stretch\_time: The time that should be added/removed from a audible/silent interval :return: None

#### \_\_combine\_intervals(*short\_interval\_threshold*)

Combines multiple intervals in order to remove intervals smaller than a threshold :param short interval threshold: Threshold for the shortest allowed interval :return: None

### \_\_enlarge\_audible\_intervals(*stretch\_time*)

Enlarges/Shrinks intervals based on if they are silent or audible :param stretch\_time: Time the intervals should be enlarged/shrunken :return: None

#### remove\_short\_intervals\_from\_start(*audible\_speed=1*, *silent\_speed=2*)

Removes Intervals from start that are shorter than 0.5 seconds after speedup to avoid having a final output without an audio track :param audible speed: The speed at which the audible intervals get played back at (float) :param silent\_speed: The speed at which the silent intervals get played back at (float) :return: The new, possibly shorter, Intervals object

#### copy()

Creates a deep copy :return: Deep copy of Intervals

## <span id="page-17-0"></span>serialize()

Serializes this collection :return: Serialized list

## static deserialize(*serialized\_obj*)

Deserializes a previously serialized object and creates a new Instance from it :param serialized\_obj: Serialized list :return: New instance of Intervals

## $\_repr$  ()

String representation :return: String representation

## **CHAPTER**

**TWO**

## **INDICES AND TABLES**

- <span id="page-18-0"></span>• genindex
- modindex
- search

**CHAPTER**

**THREE**

## <span id="page-20-0"></span>**REFERENCES**

## **PYTHON MODULE INDEX**

## <span id="page-22-0"></span>u

unsilence, [2](#page-5-3) unsilence.\_\_main\_\_, [11](#page-14-1) unsilence.command\_line, [2](#page-5-4) unsilence.command\_line.ChoiceDialog, [2](#page-5-5) unsilence.command\_line.EntryPoint, [3](#page-6-5) unsilence.command\_line.ParseArguments, [3](#page-6-6) unsilence.command\_line.PrettyTimeEstimate, [4](#page-7-3) unsilence.command\_line.TerminalSupport, [4](#page-7-4) unsilence.lib, [4](#page-7-5) unsilence.lib.detect\_silence, [4](#page-7-6) unsilence.lib.detect\_silence.DetectSilence, [4](#page-7-7) unsilence.lib.intervals, [5](#page-8-2) unsilence.lib.intervals.Interval, [5](#page-8-3) unsilence.lib.intervals.Intervals, [6](#page-9-1) unsilence.lib.intervals.TimeCalculations, [7](#page-10-3) unsilence.lib.render\_media, [7](#page-10-4) unsilence.lib.render\_media.MediaRenderer, [7](#page-10-5) unsilence.lib.render\_media.RenderIntervalThread, [8](#page-11-1) unsilence.lib.tools, [9](#page-12-1) unsilence.lib.tools.ffmpeg\_version, [9](#page-12-2) unsilence.Unsilence, [10](#page-13-1)

## **INDEX**

<span id="page-24-0"></span>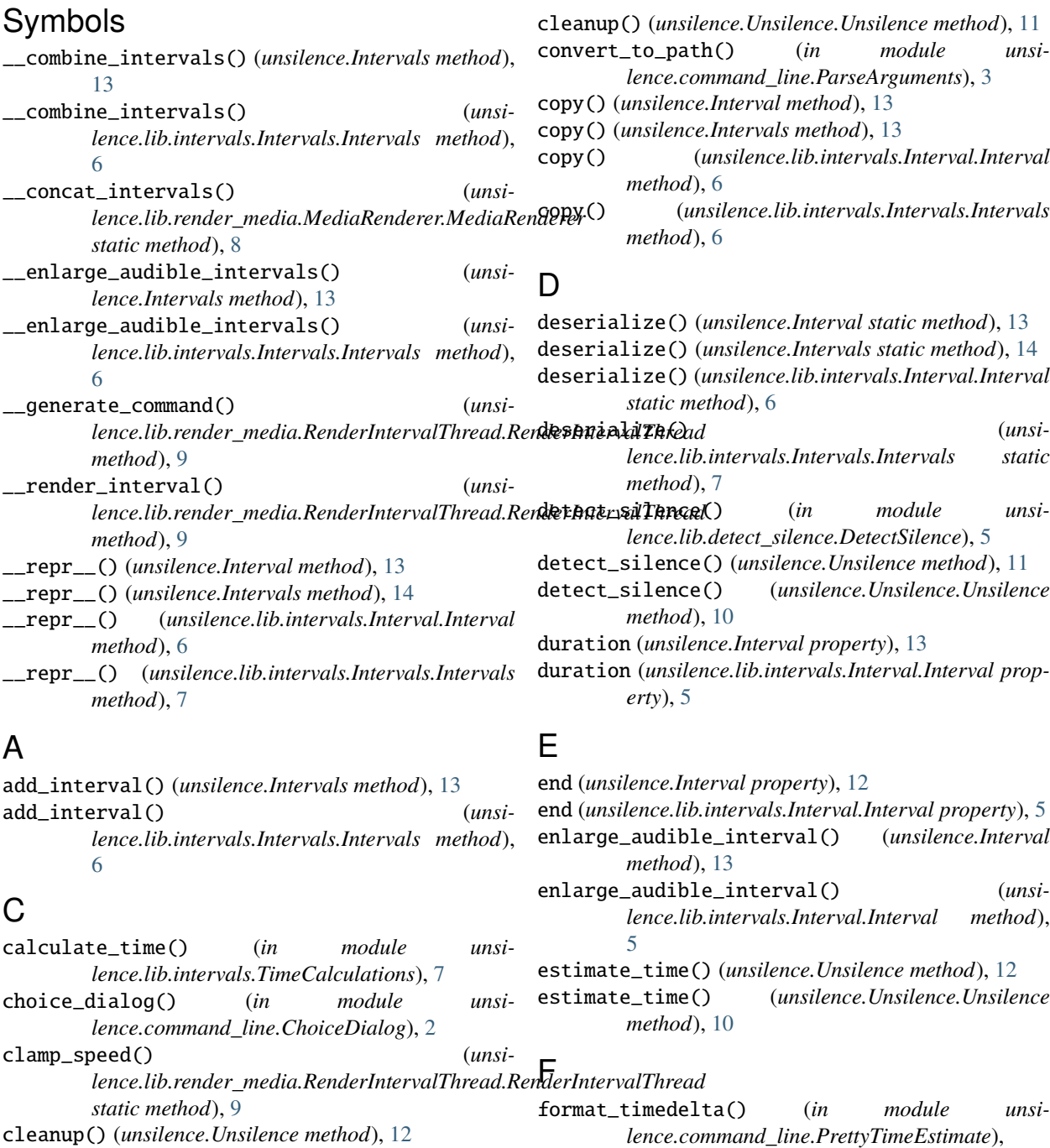

## [4](#page-7-8)

## G

get\_intervals() (*unsilence.Unsilence method*), [12](#page-15-1) get\_intervals() (*unsilence.Unsilence.Unsilence method*), [10](#page-13-2)

## I

Interval (*class in unsilence*), [12](#page-15-1) Interval (*class in unsilence.lib.intervals.Interval*), [5](#page-8-4) Intervals (*class in unsilence*), [13](#page-16-1) Intervals (*class in unsilence.lib.intervals.Intervals*), [6](#page-9-2) intervals (*unsilence.Intervals property*), [13](#page-16-1) intervals (*unsilence.lib.intervals.Intervals.Intervals property*), [6](#page-9-2) is\_ffmpeg\_usable() (*in module unsilence.lib.tools.ffmpeg\_version*), [9](#page-12-3)

## M

main() (*in module unsilence.command\_line.EntryPoint*), [3](#page-6-7) MediaRenderer (*class in unsilence.lib.render\_media.MediaRenderer*), [7](#page-10-6) module unsilence, [2](#page-5-6) unsilence.\_\_main\_\_, [11](#page-14-2) unsilence.command\_line, [2](#page-5-6) unsilence.command\_line.ChoiceDialog, [2](#page-5-6) unsilence.command\_line.EntryPoint, [3](#page-6-7) unsilence.command\_line.ParseArguments, [3](#page-6-7) unsilence.command\_line.PrettyTimeEstimate, [4](#page-7-8) unsilence.command\_line.TerminalSupport, [4](#page-7-8) unsilence.lib, [4](#page-7-8) unsilence.lib.detect\_silence, [4](#page-7-8) unsilence.lib.detect\_silence.DetectSilence,  $\Delta$ unsilence.lib.intervals, [5](#page-8-4) unsilence.lib.intervals.Interval, [5](#page-8-4) unsilence.lib.intervals.Intervals, [6](#page-9-2) unsilence.lib.intervals.TimeCalculations, [7](#page-10-6) unsilence.lib.render\_media, [7](#page-10-6) unsilence.lib.render\_media.MediaRenderer, [7](#page-10-6) unsilence.lib.render\_media.RenderIntervalThread, [8](#page-11-2) unsilence.lib.tools, [9](#page-12-3) unsilence.lib.tools.ffmpeg\_version, [9](#page-12-3) unsilence.Unsilence, [10](#page-13-2) S

## N

number\_bigger\_than\_zero() (*in module unsilence.command\_line.ParseArguments*), [3](#page-6-7)

## O

optimize() (*unsilence.Intervals method*), [13](#page-16-1) optimize() (*unsilence.lib.intervals.Intervals.Intervals method*), [6](#page-9-2)

## P

parse\_arguments() (*in module unsilence.command\_line.ParseArguments*), [3](#page-6-7)

pretty\_time\_estimate() (*in module unsilence.command\_line.PrettyTimeEstimate*), [4](#page-7-8)

## R

- remove\_short\_intervals\_from\_start() (*unsilence.Intervals method*), [13](#page-16-1) remove\_short\_intervals\_from\_start() (*unsilence.lib.intervals.Intervals.Intervals method*), [6](#page-9-2) render() (*unsilence.lib.render\_media.MediaRenderer.MediaRenderer method*), [7](#page-10-6) render\_media() (*unsilence.Unsilence method*), [12](#page-15-1) render\_media() (*unsilence.Unsilence.Unsilence method*), [11](#page-14-2) RenderIntervalThread (*class in unsilence.lib.render\_media.RenderIntervalThread*), [8](#page-11-2) repair\_console() (*in module unsilence.command\_line.TerminalSupport*), [4](#page-7-8) run() (*in module unsilence.command\_line.EntryPoint*), [3](#page-6-7)
- run() (*unsilence.lib.render\_media.RenderIntervalThread.RenderIntervalThread method*), [9](#page-12-3)

serialize() (*unsilence.Interval method*), [13](#page-16-1) serialize() (*unsilence.Intervals method*), [13](#page-16-1) serialize() (*unsilence.lib.intervals.Interval.Interval method*), [6](#page-9-2) serialize() (*unsilence.lib.intervals.Intervals.Intervals method*), [6](#page-9-2) set\_intervals() (*unsilence.Unsilence method*), [11](#page-14-2) set\_intervals() (*unsilence.Unsilence.Unsilence method*), [10](#page-13-2) start (*unsilence.Interval property*), [12](#page-15-1) start (*unsilence.lib.intervals.Interval.Interval property*), [5](#page-8-4) stop()(*unsilence.lib.render\_media.RenderIntervalThread.RenderInterval' method*), [9](#page-12-3)

## $\bigcup$

unsilence module, [2](#page-5-6) Unsilence (*class in unsilence*), [11](#page-14-2) Unsilence (*class in unsilence.Unsilence*), [10](#page-13-2) unsilence.\_\_main\_\_ module, [11](#page-14-2) unsilence.command\_line module, [2](#page-5-6) unsilence.command\_line.ChoiceDialog module, [2](#page-5-6) unsilence.command\_line.EntryPoint module, [3](#page-6-7) unsilence.command\_line.ParseArguments module, [3](#page-6-7) unsilence.command\_line.PrettyTimeEstimate module, [4](#page-7-8) unsilence.command\_line.TerminalSupport module, [4](#page-7-8) unsilence.lib module, [4](#page-7-8) unsilence.lib.detect\_silence module, [4](#page-7-8) unsilence.lib.detect\_silence.DetectSilence module, [4](#page-7-8) unsilence.lib.intervals module, [5](#page-8-4) unsilence.lib.intervals.Interval module, [5](#page-8-4) unsilence.lib.intervals.Intervals module, [6](#page-9-2) unsilence.lib.intervals.TimeCalculations module, [7](#page-10-6) unsilence.lib.render\_media module, [7](#page-10-6) unsilence.lib.render\_media.MediaRenderer module, [7](#page-10-6) unsilence.lib.render\_media.RenderIntervalThread module, [8](#page-11-2) unsilence.lib.tools module, [9](#page-12-3) unsilence.lib.tools.ffmpeg\_version module, [9](#page-12-3) unsilence.Unsilence module, [10](#page-13-2)